## **Minitab 17 Torrent 46**

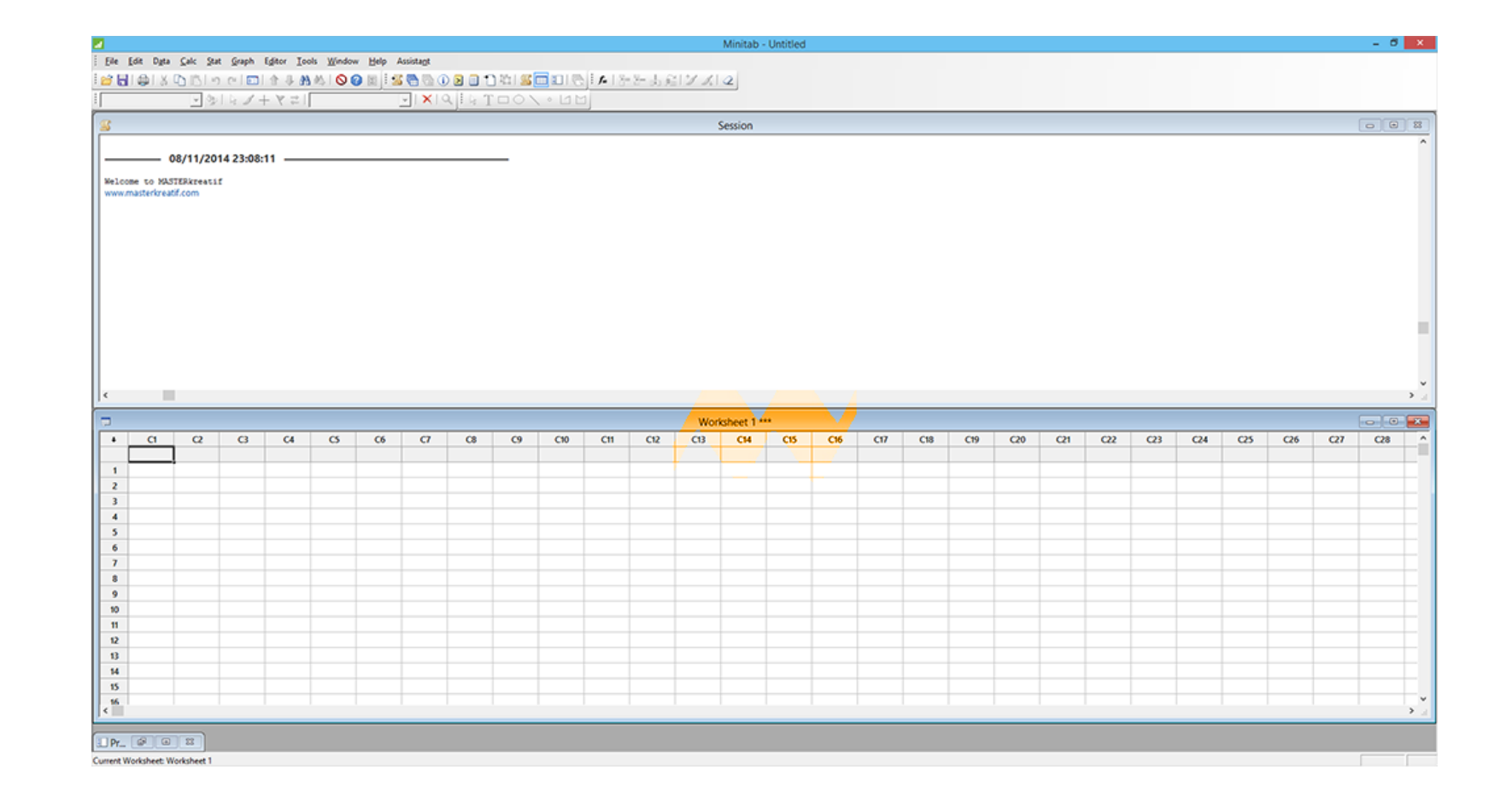

## **DOWNLOAD:** <https://tinurli.com/2iqk87>

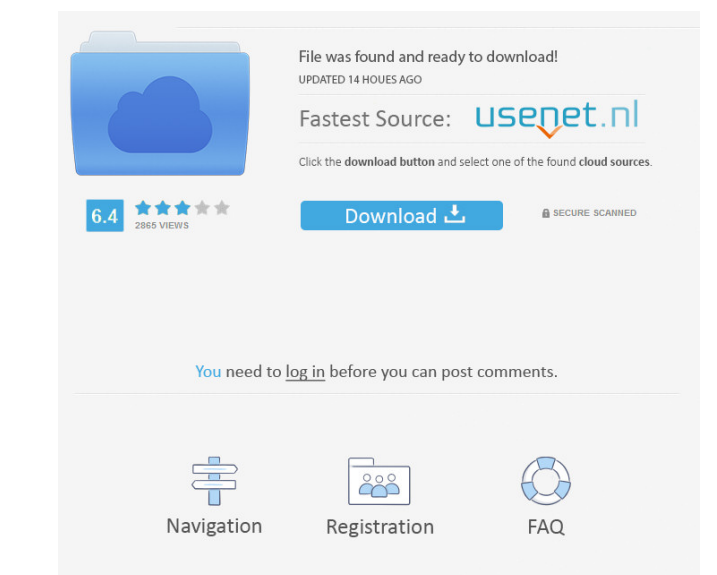

(1) connect to the Minitab statistical software through a web browser; (2) click on the MiniTab icon to open the software... 17:32. Synchronizing Results Between Microsoft Excel and Minitab 17. By connecting to the Minitab Statistic. 3 days ago · What if you need to connect to an SSIS package that resides on an SQL Server that you do not have access to? What if you need to reanalyze data in an Access database that you have data in? Read this through the steps below to get started. 4 days ago · This article is for beginners and provides instructions on how to navigate the Minitab software. It includes instructions on how to create a new Minitab Analysis, how to

prompt and pressing enter.. The data from the other data sets are loaded into set 3.7 days ago · With the Stats area of Minitab Statistic 15.7. Download Minitab Statistic 15.7 for Windows. How to Get Started with Minitab S In this article, you will learn the basic process of connecting to Minitab Statistical Software through the Minitab web browser.. In most cases, you would need an existing connection to Microsoft Excel to get started with connect to the Minitab statistical software through a web browser.. If you need to create a new Minitab analysis and access a data file, follow 82157476af

Related links:

[Download Daf Kompakt A1 B1 Lehrerhandbuch](http://denudy.yolasite.com/resources/Download-Daf-Kompakt-A1-B1-Lehrerhandbuch.pdf) [cardiologia guadalajara 7ma edicion pdf download](http://cadbiastuf.yolasite.com/resources/cardiologia-guadalajara-7ma-edicion-pdf-download.pdf) [Atlantida El Mundo Antediluviano.pdf](http://ualinfi.yolasite.com/resources/Atlantida-El-Mundo-Antediluvianopdf.pdf)